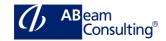

SCM550: Cross-Functional Customizing in Materials Management.

## **Course Outline**

## **Course announcements**

This course will give you a comprehensive overview and in-depth knowledge of Materials Management Configuration in SAP. After attending this class, you will understand the major business processes, functions and detailed configuration in Materials Management. This course should be taken after the SCM500 curriculum prerequisite.

# **Course Duration**

5 Days

## **Delivery Format**

Classroom, Virtual Live Classroom, Hybrid

## **Course Fee**

Please contact us for details

## Goals

Make selected configurations for the implementation of the Materials Management component of the SAP system

## Audience

- Application Consultant
- Business Process Architect
- Business Process Owner / Team Lead / Power User
- Program / Project Manager
- User

## Content

- Solution Manager and Customizing Projects
  - Defining Customizing Projects
- General Settings
  - Checking Countries and Currencies

- Defining Units of Measurements
- Setting Up a Factory Calendar
- Organizational Units
  - Defining Organizational Units in Materials Management
  - Defining and Assigning Plants
- Master Data
  - Setting Up Material Master Records
  - Creating Material Types
  - Setting Up Field Selection for Material Master Records
  - Defining Field References for Material Master Records
  - Configuring the Material Master
  - Defining Settings for Vendor Master Records
- Valuation and Account Assignment
  - Describing Automatic Account Determination
  - Determining the Relevance of Company Codes and Valuation Areas
  - Creating Valuation Classes and Account Category References
  - Setting Up Account Determination for Specific Transactions
  - Subdividing a Transaction with the Account Grouping Code
  - Adjusting Account
    Determination for Special Cases
  - Adjusting Settings for Split Valuation
- Purchasing
  - Creating Document Types in Purchasing
  - Using Document Types in Purchasing
  - Creating Account Assignment Categories
  - Adjusting the Screen Layout of Purchasing Documents
  - Defining Text Types and Text Adoption
  - Specifying Texts for Output Processing

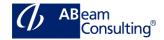

- Controlling the Output of Messages in Purchasing
- Using Condition Technique for Message Determination
- Inventory Management
  - Adjusting Settings for Material and Accounting Documents
  - Adjusting Settings for Goods Movements
  - Adjusting the Output of Messages in Inventory Management